**InnoSetup Script Joiner (LifeTime) Activation Code Free Download X64 Latest**

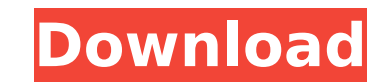

### **InnoSetup Script Joiner Crack+ Free [Latest]**

InnoSetup Script Joiner Full Crack was created by Ondřej Votův. The application provides ability to join scripts in Visual Studio.ISS and.ISWi projects, as well as bulk-joining scripts stored in multiple.ISS or.ISWi projec - bulk-join scripts stored in multiple.ISS or.ISWi projects; - join multiple files from same path to single script; - handle multiple sections in a script; - split single section in different files; - treat section-less an contents of script being joined. Make changes to the default location of output files by changing the \$P variable. Program variables that control the behavior of the application are \$IP (initial path to script), \$IF (one o cache directory). Use the [SetupOptions] section to set additional control over merging, such as the settings of the framework that can be passed to ScriptJoiner, or by using their new scripting mechanism. Also, you can us merged. There are two methods available for the customized action performed: both of which can be used to manipulate the files being joined. The first method is the new scripting feature, which allows you to create an addi script being joined; and the second method is the new merge mode, in which you can specify the number of sections, or directly add new sections, and control the order in which they are performed. Addition of a new action t on. New action takes the form of a key-value pair which is defined in the new ActionDef() function. As in the example below: In this case \$PL is used as a separator to define two keys, and each key is defined as a script f file path is passed to ScriptJoiner as \$IP. Script sections can have multiple events and each event can have multiple tasks. Each task

#### **InnoSetup Script Joiner Free Registration Code Free Download PC/Windows**

ISS Joiner is an easy-to-use utility, designed for merging scripts into one script. Developed by Inno Setup Forum member "monkeywizard", ISS Joiner has been developed to join scripts that are incompatible with Inno Setup, procedures; - custom initialization / custom page setup; - custom sections. There is no need to design and write your own joiner when you have ISS Joiner. It creates well structured script based on standard events and proc get started quickly with the application. ISS Joiner is not a specialized tool for programming, that's why it can only join standard event procedures. It does not know all script internals, like custom flags, custom variab application adds special properties to the script when it is being copied to the output directory. You can control these properties in the script merge settings dialog. When copy is performed, the following properties are Section.CustomSetup Therefore you will have an opportunity to see the structure of the script in the merge settings dialog, which will help you to generate correct script. The InnoSetup Script Joiner application was design you to merge their features without doing programming. The utility merges bodies of standard event procedures in scripts being joined. Current version supports joining for 16 types of event procedures: InitializeSetup, Cur sections in scripts and section-less (pure code) scripts. There are two ways to use ISS Joiner: - in Explorer: select scripts to join, right-click on them and select "Join scripts" from context menu - in command line: use saved to joined.iss in the current directory. InnoSetup Script Joiner Description: ISS Joiner is an easy-to-use utility, designed for merging scripts into one script. Developed by Inno Setup Forum member "monkeywizard", IS Inno Setup, for example: - using file b7e8fdf5c8

#### **InnoSetup Script Joiner Serial Number Full Torrent Free Download PC/Windows**

============================================= Version 0.5.0 There is a new way to use InnoSetup Script Joiner utility. In the main form is a tree view with groups of modules. For each module group you can see groups of sub-modules. This is a nice way to organize scripts being a little bit different. You can add groups of modules in any order. Each time when you select to add a new group, the script being executed will be saved. To change a group, click on the group title and selec modules to current group (clicked on the group name). To do this simply select a module, right-click on it and select "Add to group..." menu item. After a group is closed, it can be reopened by clicking "Add to group..." i group, but it does not have a section in a script, simply add section for the module. You can join many scripts to a single file. The main purpose of the utility is to join scripts for automating build processes without pr should use AddExisting to create an installer using pre-made installer templates. You can save joined scripts to a single file as a solution, as an app for Windows and as a virtual CD. No matter how many scripts you join, regular InnoSetup scripts. You can use that file to edit and restart the joined scripts on another computer. I strongly advise to not rename or modify joined scripts after joining. Options: ======================= - Join i scripts" from context menu. - Join in the command line: use command like "joiner.exe 1.iss 2.iss 3.iss" - Add modules to group: use shift-click on a module group to add a module. - Close a group: use right-click on a group name: use shift-click on a group name to rename a group. - Add module to current group: use shift-click on a module to add a module to the current group.

## **What's New in the?**

==================================== 2.0.0 - Unsupported. Fix for combining CurPageChanged events in 32-bit binaries. 1.0.5 - Fix for joining scripts in directories in front of InnoSetup directories 1.0.4 - Generate XSLT stylesheets for each file in scripts with changed bodies 1.0.3 - Improved report processing 1.0.2 - Improved and repaired script processing 1.0.1 - Report events in extended format 1.0 - Initial version For more info visit: Enjoy InnoSetup. Twitter @jeroenappels Requireme Windows 7, 8, 10 or Windows Server 2008, 2012 or 2016 \* Python 3.3 or later \* Windows Subsystem for Linux (WSL) Quick install (without Python): 1. Download and extract installer. 2. Open the installer's files and choose "r shell. 5. Run "pip install iss-joiner". 6. Open Python 3.4 default shell. 7. Run "iss-joiner". Note: If you have installed WSL, you must run "init.bat" first to make the Linux C:\Python27\ folder your default Python direct 4. Open Windows Explorer. 5. Click on "Programs" from the start menu. 6. Right-click on "Python (x86)" and select "Install". 7. Select the "Custom installation" and click "Next". 8. Click on "Custom" and select the "Defaul Click "Next" to change the installer's defaults. 11. Click "Install". Note: If you haven't installed WSL, this process will fail because "python" and "python3" executables will be in different folders. 2

# **System Requirements For InnoSetup Script Joiner:**

Minimum: - OS: Windows XP - GPU: 2x NVIDIA GeForce GTX 285 - RAM: 2GB - CPU: 3GHz Recommended: - OS: Windows Vista - GPU: 2x NVIDIA GeForce GTX 460 - RAM: 4GB - CPU: 3.8GHz - OS: Windows 7 - GPU: 2x NVIDIA GeForce GTX 470

<https://www.nzangoartistresidency.com/netbox-browser-crack-free-download-x64/> <https://rocketchanson.com/advert/process-lasso-server-crack-download-mac-win-latest/> <https://www.benjaminsimonlohezic.com/blu-ray-player-crack-free-license-key-download-2022-latest/> <https://meuconhecimentomeutesouro.com/improve-your-englishlisten-to-the-song-crack-3264bit/> <https://marketstory360.com/news/45806/architect-symbols-library-crack-free-april-2022/> <https://saungbibit.com/wp-content/uploads/2022/07/riccel.pdf> <https://wakelet.com/wake/YU4FBEdN3GilqCqS43GsG> [https://chaos-magick.com/wp-content/uploads/2022/07/Duplicate\\_Photo\\_Cleaner.pdf](https://chaos-magick.com/wp-content/uploads/2022/07/Duplicate_Photo_Cleaner.pdf) <http://thetruckerbook.com/2022/07/04/tineye-for-chrome-1-1-1-crack-march-2022/><br>https://farmaciacortesi.it/just-barkley-crack-free-mac-win/ <https://farmaciacortesi.it/just-barkley-crack-free-mac-win/> [http://rydbergaren.se/wp-content/uploads/2022/07/PicMusic\\_\\_Latest\\_2022.pdf](http://rydbergaren.se/wp-content/uploads/2022/07/PicMusic__Latest_2022.pdf) [https://magiclifequicksell.com/wp-content/uploads/2022/07/JuiceboxBuilderLite\\_\\_Crack\\_Activation\\_Updated\\_2022.pdf](https://magiclifequicksell.com/wp-content/uploads/2022/07/JuiceboxBuilderLite__Crack_Activation_Updated_2022.pdf) <http://stv.az/?p=13953> <https://suitable-falls.000webhostapp.com/advert/az-image-to-pdf-converter-1-1-1-free-license-key-free-april-2022/> [http://feedmonsters.com/wp-content/uploads/2022/07/XMD5\\_Crack\\_\\_\\_License\\_Key\\_Free\\_2022Latest.pdf](http://feedmonsters.com/wp-content/uploads/2022/07/XMD5_Crack___License_Key_Free_2022Latest.pdf) [http://www.superlisten.dk/wp-content/uploads/2022/07/Hsaencam\\_\\_Crack\\_X64\\_Latest.pdf](http://www.superlisten.dk/wp-content/uploads/2022/07/Hsaencam__Crack_X64_Latest.pdf) <https://richard-wagner-werkstatt.com/2022/07/04/sephiroth-crack/> <https://marcalinatural.com/i-sales-with-license-code-free-mac-win-latest/> [https://rhea-recrutement.com/wp-content/uploads/2022/07/ScreenBouncer\\_Crack\\_Free\\_Download\\_2022.pdf](https://rhea-recrutement.com/wp-content/uploads/2022/07/ScreenBouncer_Crack_Free_Download_2022.pdf) <https://buycoffeemugs.com/guitar-pro-6-1-6-with-keygen-march-2022/>